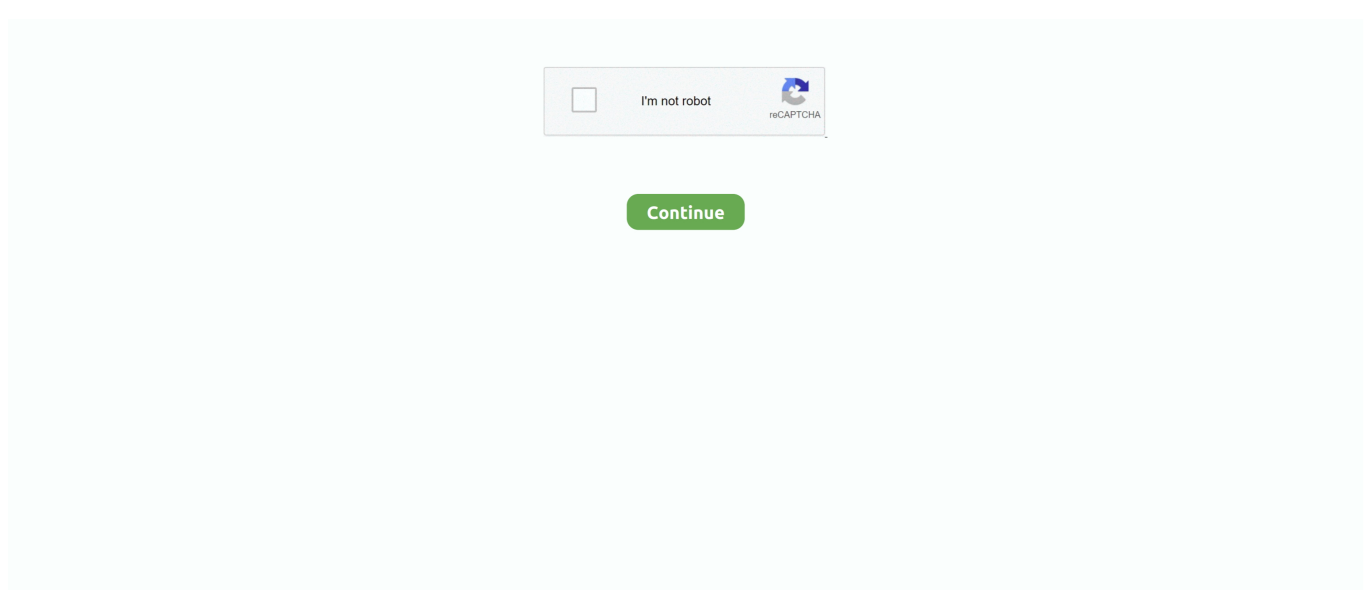

## **How To Create A Running Head In Word For Mac 2011**

Create a running head in pages keyword after analyzing the system lists the list of keywords related and the list of websites with related content, in addition you can see which keywords most interested customers on the this website.

## **how to create running head word**

how to create running head word, how to create a running head in word with page numbers, how to create a running head in word apa format, how to create a running head in word on mac, how to create a running head in word 2016, how to create a running head and page number in word 2016, how to create a running head in word 2013, how to create a cover sheet in word with a running head, how to create a running head and page number in word 2010, how to create a running head in a word document, create running head in word, how to create running head in word 2016, how do i create a running head in word, how do you make a running head in word

## **how to create a running head in word apa format**

## **how to create a running head in word 2016**

e10c415e6f